## **SharePoint Sites Mounted to Windows 10**

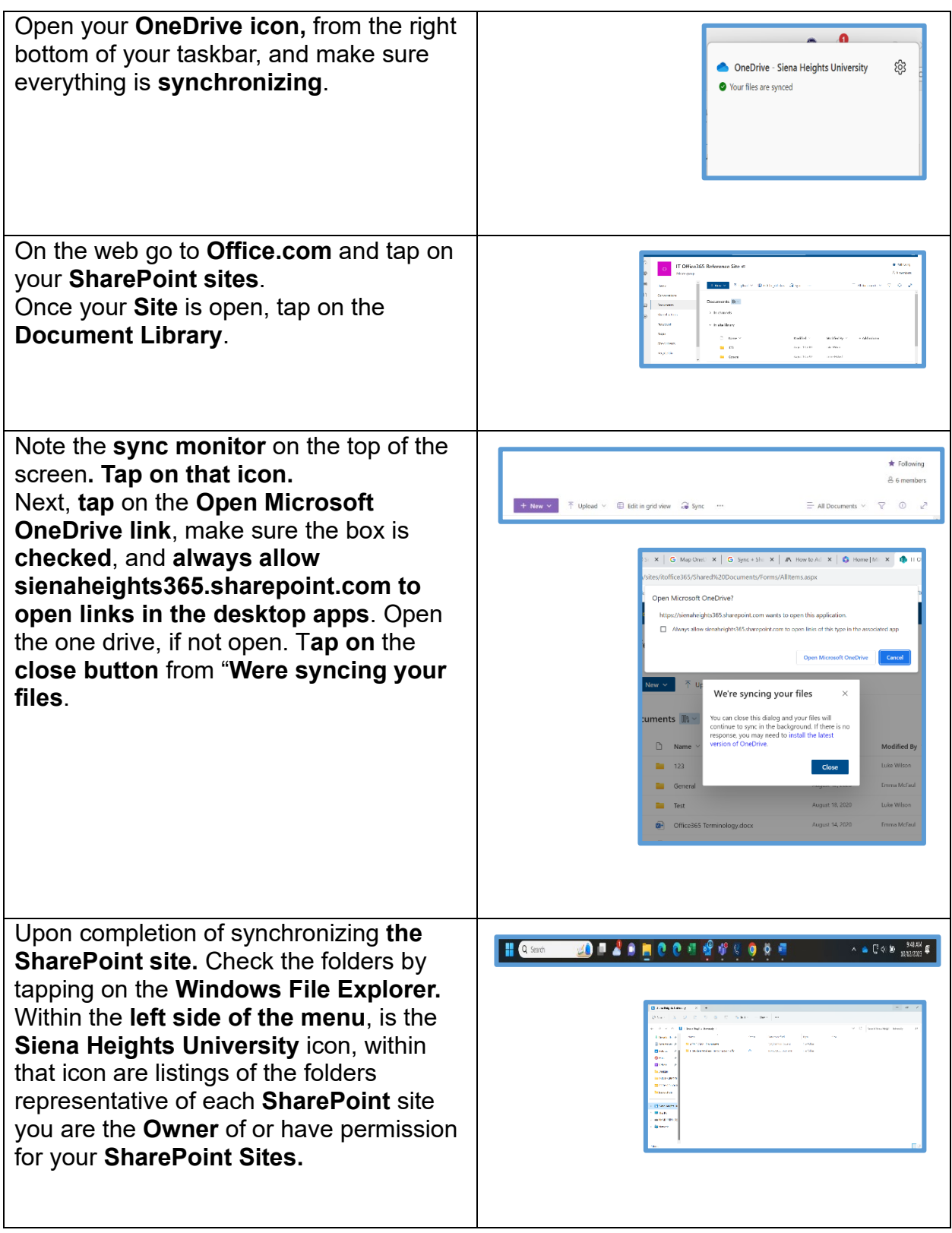